# Electronic Lab Notebooks

From paper to screen,

keeping track of your research

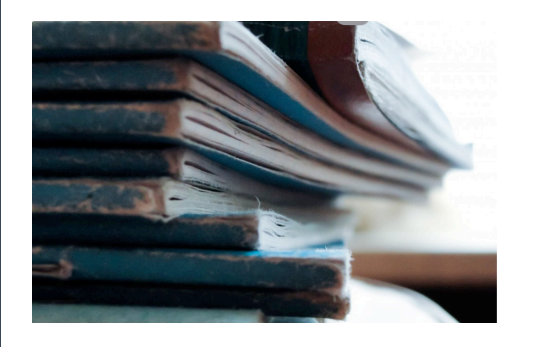

Electronic Lab Notebook: the easier way to manage your data

The amount of scientific data doubles every three years, but scientists mostly still rely on paper notebooks to keep track of their experiments, much like Marie Currie did 100 years ago.

However, today most of generated data is digital and more than 80% of it becomes untraceable, stored on some computer.

Introducing ELNs – a modern way to organize your scientific data and safely store it all in one place.

What are we talking about? In this presentation you will learn:

- History of Electronic Lab Notebooks, ELNs
- How ELNs function and their features
- ELNs that are best suited for the research environment
- ELNs in clinical research and clinical data

# ELNs aids

"Rigour, reproducibility & robustness. These remind us of the reason why we became scientists in the first place."

## nature

- reproducibility *"I need to find raw data from an experiment I performed years ago but do not recall exactly where I stored that information."*
	- *"I want to replicate an experiment from a colleague, and need some additional information, but that person has already left our organization."*
	- *"I cannot use the data needed to continue a group project, because the person who holds the specific data set went on holidays without a full handover, or unexpectedly took ill."*

### **The electronic lab notebook provides the missing infrastructure for data recording, retrieval and integrity**

lab notebook

• Electronic Lab Notebook (or ELN) is a digital version of the traditional

- **ELN is a software program designed to help you:**
- **Plan**

What is ELN?

- **Track**
- **Manage**
- **Record**
- **Analyze your experiments digitally**

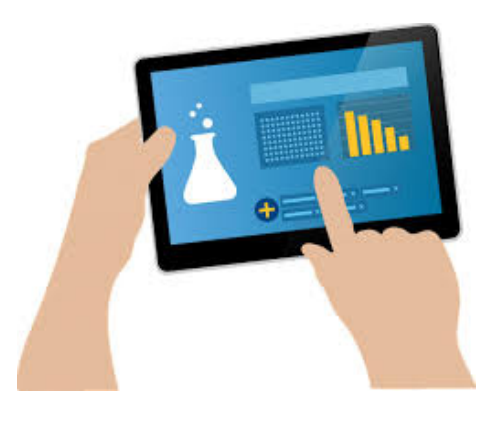

**Why should you switch to ELNs** 

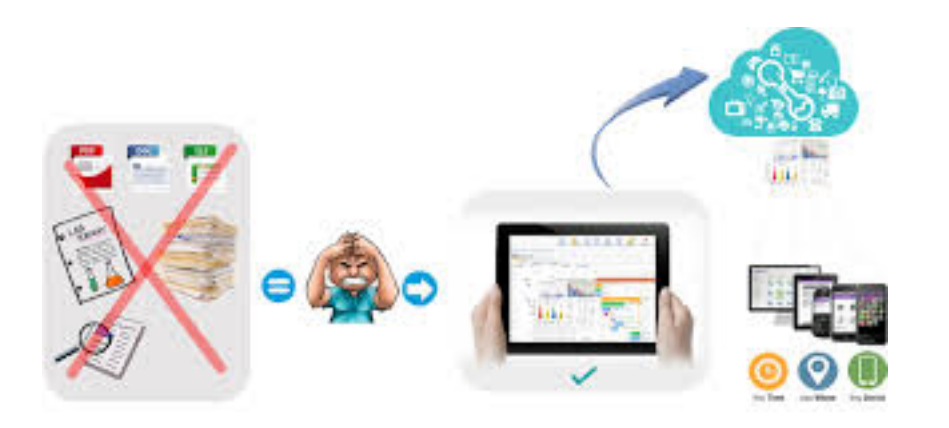

Why do you need an Electronic Notebook?

- 1. ELN can be designed specifically for the type of research you are doing
- 2. Data can be stored centrally and accessible by other members of your team.
- 3. No more cutting and pasting results activity into your paper notebook
- 4. ELN creates greater efficiency and produces a more historically accurate data management system.
- 5. ELN leads to reduced mistakes and lowered total research costs and time

## **When did ELNs begin?**

- 206th National Meeting of the American Chemical Society in August, 1993, an entire day of the conference was dedicated to talking about "electronic notebooks" and ELNs.
- *"These are all things you could never do with a paper notebook. The beauty is I can not only search the notebook but also use it to initiate searches of other databases." -* Dr. Reymond E. Dessy – Virginia Tech, 1980's

Dessy even predicted the future of the electronic notebook when he described the portable aspects:

*"Laptop and palmtop PCs that can dock with a mother computer to discharge research results are available, and wireless communication linkages exist between truly portable computers and a host."*

- First ELN came in 1997 Kodak ELN, implemented as a collection of Lotus Notes databases and applications
- In 1998 one of the first ELN web-based versions Virtual Notebook Environment

## History of ELNs

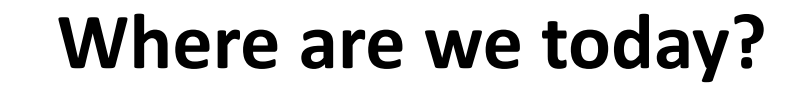

- $\checkmark$  OVERSATURATED ELNs Market
- $\checkmark$  Scientific Community RESISTANCE to ELNs
- $\checkmark$  ELN usage and barriers to adoption

History of ELNs

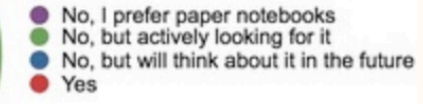

21%

62%

10%

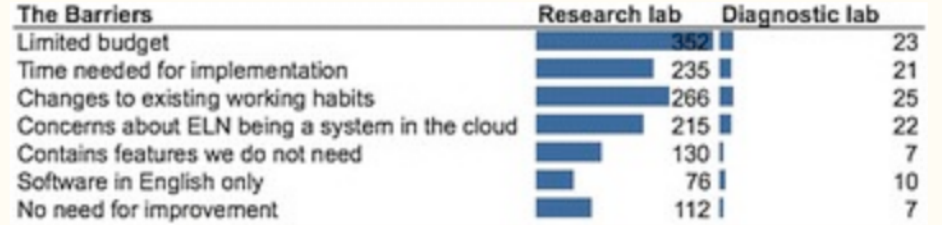

## **Example: Searching and Backup procedures**

Scenario 1:

Trying to search for some work/data 6 months later

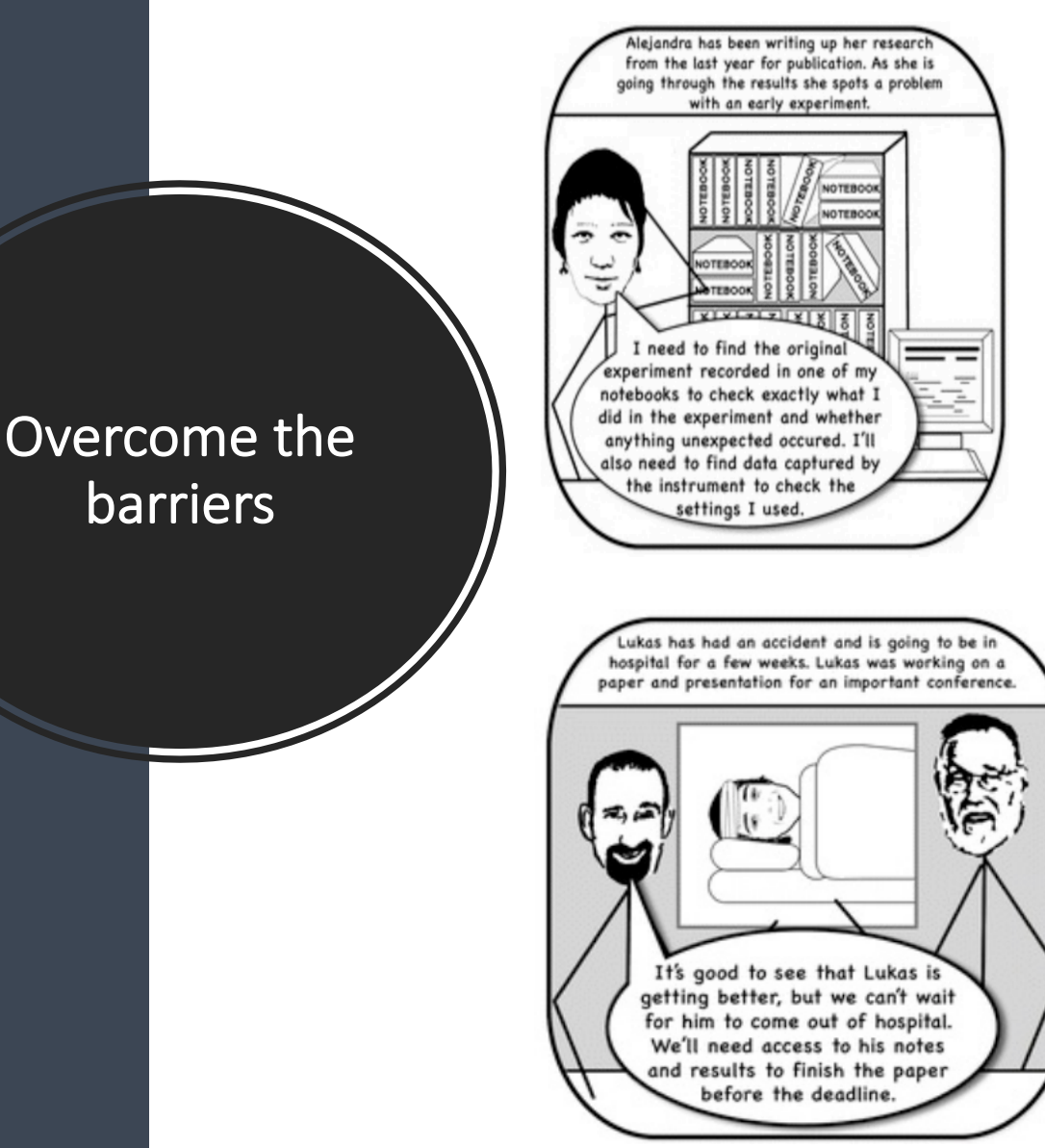

Scenario 2: What would happen if your lab was set on fire and you lost everything in there

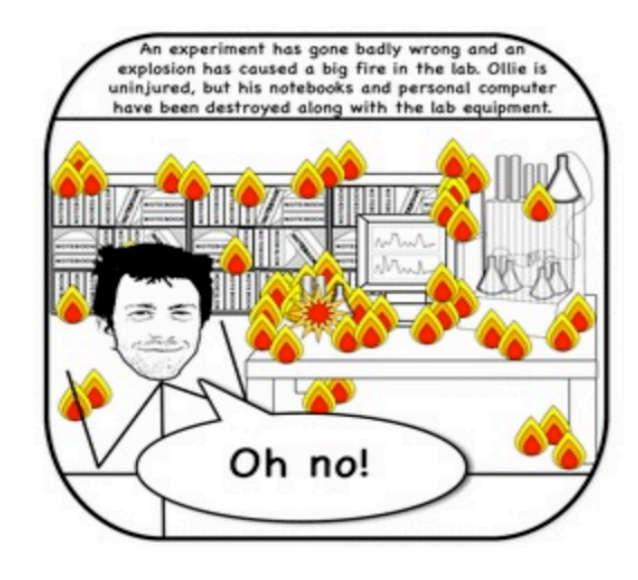

Scenario 3: If you were indisposed for a while how would your supervisor/research group access your work

ELNs Advantages

- Easy to search, copy and archive
- Templates, scientists don't have to rewrite protocols
- Researchers can link experiments to specific samples or files
- Share information easily with other lab members and collaborators
- Facilitating reproducibility
- Supervisors can monitor the activity of their teams remotely

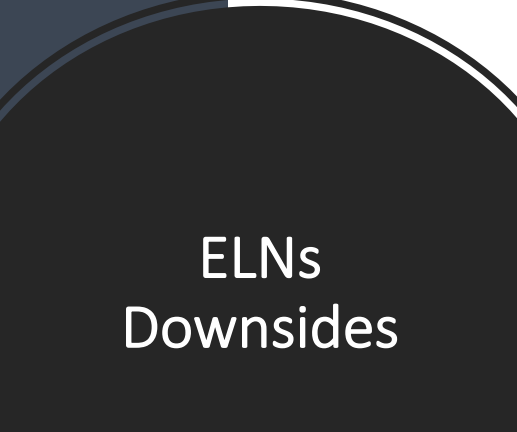

Free versions, BUT limited :

- Number of users
- Data storage
- File size
- Network interruptions could temporarily restrict access to data

What do researchers think and want?

- "Our department was looking for something simple to use, cheap, and with ability to backup on the cloud and share notes/files." (Hani Ebrahimi, postdoc at NIH, 2017)
- "Will NIH or NSF be making a rule or recommendation? The gov't makes rules about software in other fields, they may insist on something that integrates with, for example, [grants.gov.](https://www.researchgate.net/deref/http%3A%2F%2Fgrants.gov)" - (Dany S. Adams, scientist at Ion Diagnostics LLC, 2015)
- "The discussion about all these softwares / apps should be about how reliable are they in terms of privacy if you use their server. It's common sense that you want to have the data on a cloud." – ( Ioannis V. Pavlidis, Assistant Professor at University of Crete, 2013)

To find a software solution that suits your needs:

- 1. Get information Online resources
- 2. Calculate Costs

How to pick

an ELN:

**STEPS** 

- 3. Understand Legal issues
- 4. Evaluate Stability
- 5. Run on mobile devices
- 6. Software integration
- 7. Test-driving
- 8. Try Generic platforms
- 9. Commit to change

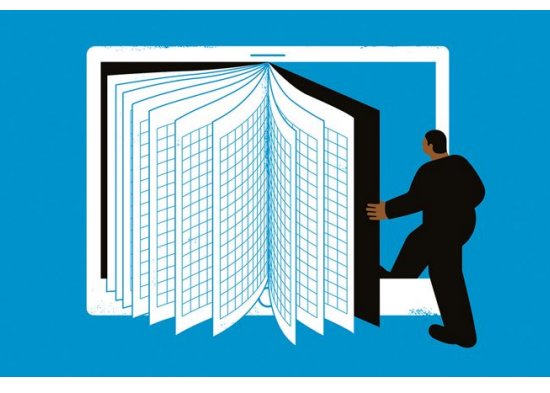

*Nature, 2018*

## **FEATURES**

#### **USER EXPERIENCE**

•Graphical user interface

•Intuitiveness

•Support (on-line support, available manuals and video tutorials)

#### **ABILITY AND FLEXIBILITY**

•Multi-device compatibility

•Working with different operating systems and browsers

•Cloud

•Real-time collaboration

•Instrument integration and open APIs

#### **BUSINESS MODEL AND PRICING**

•Licensing model •Free version (yes or no) •Cost efficiency

## How to pick an ELN

**The [Electronic Lab Notebook Matrix](http://go.nature.com/2n54fma), collated by Harvard Medical School in Boston, Massachusetts, lists the details of more than 50 features for 27 ELNs.**

> Features **Interactivit** io response<br>received  $\epsilon$  $\bullet$ No response<br>received No response<br>received No.respons<br>received is response<br>received ø ø  $\mathbb{R}^2$ ø ø  $\bullet$  $\bullet$  $\bullet$ 医 te response<br>Teories  $\bullet$ ø io respons<br>Tecniced Ø × ⊝ received **Court Storage** mcanved<br>Ma response<br>mcalved<br>Ma response<br>mcalved<br>th No response<br>received<br>No response<br>received  $\circ$  $\circ$ No response<br>received  $\bullet$  $\overline{\mathbf{x}}$  $\overline{\mathbf{a}}$  $\bullet$  $\overline{\mathbf{z}}$  $\bullet$ ø ø **Jocal Storage** ø  $\mathbf{m}$  $\begin{array}{c} \text{Nis.} \text{suppose} \\ \text{recoivad} \\ \bullet \end{array}$ le Redunda Ø ø la respons<br>beviecen Θ ates stable URLs or pe n unregistered users access the data found at  $\bullet$

> https://datamanagement.hms.harvard.edu/electronic-lab-notebooks

- **Interactivity**
- Support for research documentation
- Adaptability to Lab workflows
- **Storage**
- Hosting
- Support
- **Security**
- Other

How to pick an ELN: FEATURES

#### **Find a solution that fits your needs**

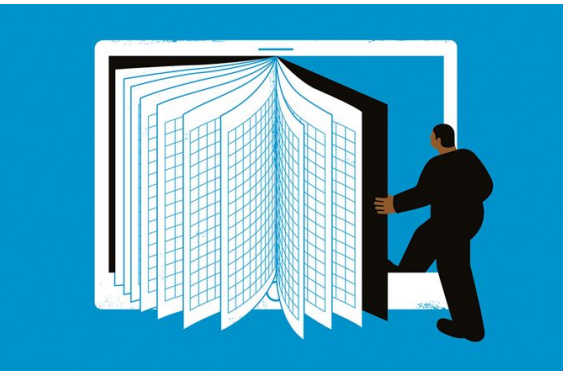

How to pick an ELN

- **1. Data Creation & Retrieval**
- **2. Data Storage: PUBLIC SOLUTION VS OWN SERVER**
- **3. TEAM WORK:** balance between sharing information in a collaborative environment and protecting your data
	- Team administration
	- Sharing and Communication
	- Data Integrity Safeguards
- **4. Lab Inventory Management**

**Regulations and Legal Aspects**

ELNs in

Clinical Research **GLP Compliance, FDA 21 CFR Part 11**, **ISO certification**

#### **Good Laboratory Practices (GLP): How data should be stored, secured and managed**

ELNs in Clinical Research **1. Security**: ELN must be able to archive, securely store, protect and extract the data and notes you create.

**2. Confidentiality**: Lab notebook software must employ procedures that keep all stored records protected from unauthorized parties

**3. Authenticity**: Multi-level authentication processes, secure user identification, electronic signatures, and a migration plan.

**4. Integrity**: Restricted management rights, a full audit trail (version control, timestamps), secure data transfer, and organizationally defined controls on data availability, data retention, and data deletion.

## **Title 21 CFR Part 11 of the Code of Federal Regulations**

### **Your ELN must do the following:**

ELNs and

Clinical Data

- 1. Your data must be digitally recorded using **a closed system that restricts access,** and ensuring that only authorized personnel can access your records.
- 2. Your digital lab book must also be able to **create readable copies of your notes** at any time (ex. pdf format). These copies **must also be archived** for future retrieval.
- 3. FDA also mandates that electronic notes have an **audit trail with time stamps**, which cannot be edit or deleted.
- 4. FDA is also very specific about how **electronic signatures** should be instituted to prevent fraudulent use. For witnessing documents, it is required to securely record who is witnessing and at which date and time, in a manner that wouldn't allow a signer to easily repudiate the signed record as not being genuine.

## **ISO standards**

- ISO 9001 (general quality management)
- ISO 15189 (medical and diagnostic laboratories)
- ISO 17025 (testing and calibration laboratories)

## ELNs and Clinical Data

### **ELNs must:**

1.Allow users to assign a title to documents.

2.Automatically **create a timestamp for date creation and modification**.

3.Assign a **unique ID** to each document.

4.Ensure that **editing a document can only happen by one authorized person**.

5.Add serial page numbers when printing the digital notes.

6.Identify the authors of each document.

7.Have a **full audit trail** recording the nature, the date/time and author of changes.

8.Make it possible to invalidate documents.

9.List all documents in a master list.

10.Review and revise processes and SOPs based on the latest guidelines.

### **HIPAA Compliance and Electronic Lab Notebooks**

ELNs and Clinical Data **HIPAA: Health Insurance Portability and Accountability Act** governs how personal health information (PHI) should be handled by healthcare providers and businesses they collaborate with.

 $\Box$  A study conducted in 2016 by the University of Southampton, UK, [identified 72 active products \(S. Kanza](https://doi.org/10.1186/s13321-017-0221-3) *et al. J. Cheminformatics* **9**, 31; 2017)

□ Over 100 ELNs available to researchers - *Research Insights, April 2018* 

https://www.limswiki.org/index.php/ELN\_vendor

## ELNs Market

- **Benchling**
- elabFTW
- BIOVIA Notebook
- eLabJournal
- Hivebench
- IDBS E-WorkBook
- **LabArchives** LabCollector
- Labfolder
- Labguru
- Labii
- Labstep
- LabWare
- Mbook
- OpenLab PerkinElmer Signals Notebook
- RSpace
- **Scilligence**
- sciNote

Something to note when choosing an ELN at Rockefeller **University** 

When choosing an ELN to use here at Rockefeller University be aware of the IT Department's guidance regarding software and software support <http://it.rockefeller.edu/support>

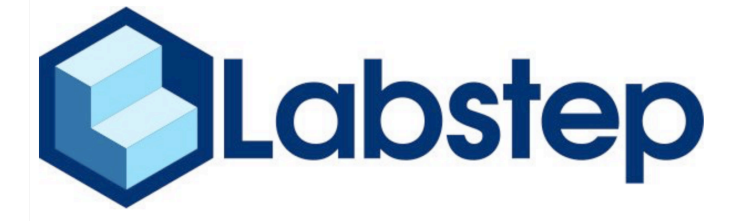

- Free for Academia
- Unlimeted storage
- Cloud-based
- Standard support services

ELNs Open Access Solution

# **EISCINOTE**

SciNote is a top-rated platform for researchers in academia or industry, who need electronic lab notebook, inventory management and project management functionalities.

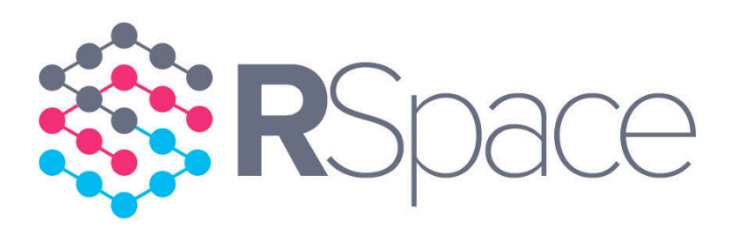

RSpace links to open data repositories

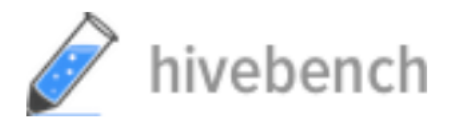

Open Science is directly encouraged by Hivebench. Hivebench makes it simple to directly export and share your data to Mendeley Data.

## Labstep

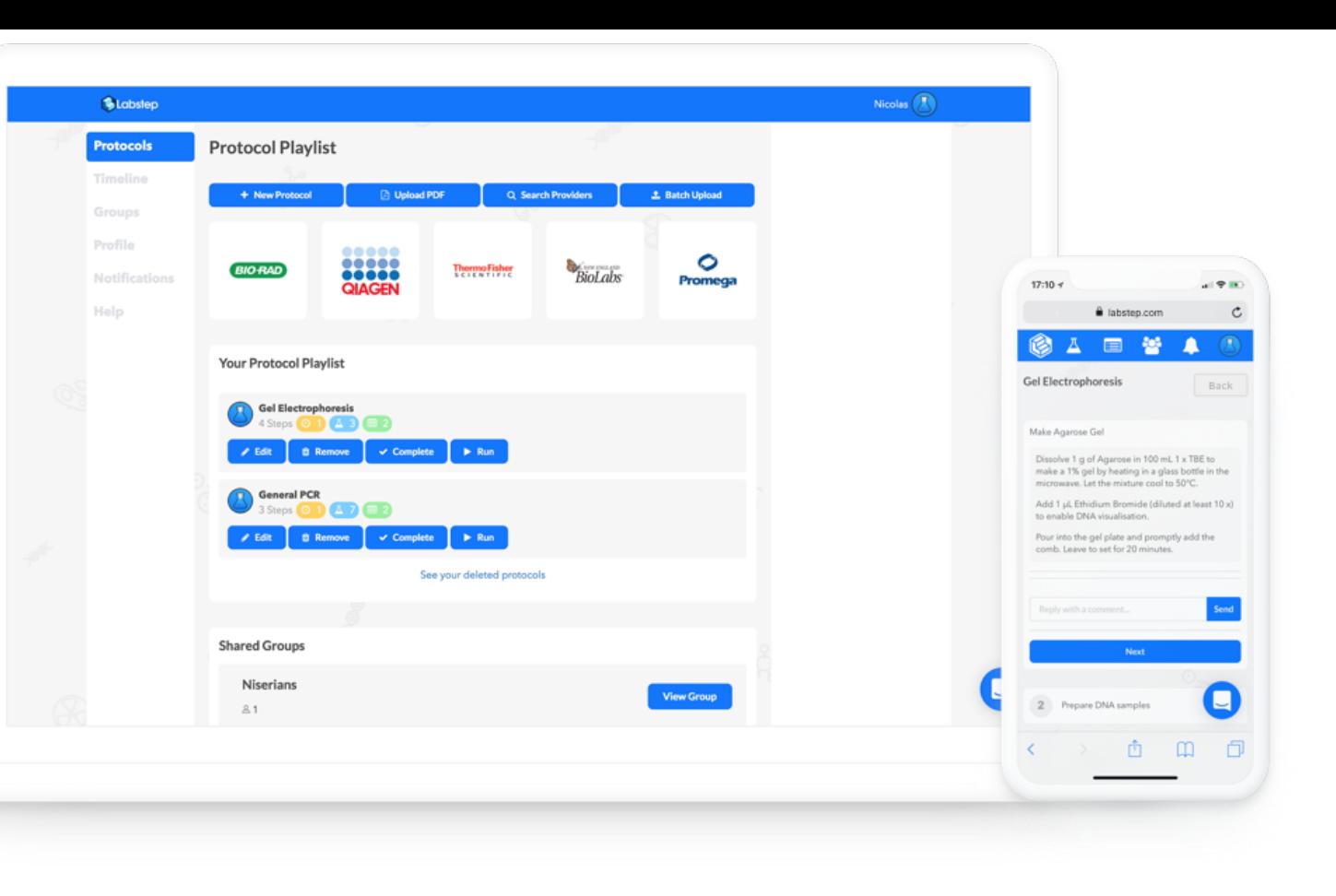

- Used in life sciences, chemistry, physics
- Free for academic users and offers unlimited storage capacity
- A limited file upload size (10MB initially, extended up to max 25MB).
- Strong on protocol and resource management and sharing
- API for automation of data collection.

**ED SCINOTI** Search Q H.Sterator . Sonty Other frst . Show projects from [48] BioSistemika **O** EUROSTARS OINTERFACES12 **O** RNA purification  $Φ$  NGS 2015 Start date 25.08.2015 Start date 25.08.2015 Start date 15.09.2015 Start date 17.09.2015  $\Delta$  $1A$ 上山  $\Delta$  $\mathbf{m}$ 山上  $A$   $10$  $\sim$  $\equiv$ 山上 **O** Kickstarte *DIGRER*  $b$ Niun C isolation of DNA Start date 29.09.2015 Start date 30.09.2015 Start date 01.10.2015 Start date 12.10.2015  $\mathbf{m}$ 山上 4  $\sim$ 山上  $\Delta$  $\mathbf{m}$ 山上 **A** *BI* 山上 A nib **OVALOR 2010 O** Mushroom Proteins  $Q$  z project **C** Rabbit DNA Bolation Start date 25.08.2015 Stars date 18.09.2015 Start date 28.09.2015 Start (Dor 06.10.2015  $\Delta$  = 10 山上  $A$   $B$ 山上  $\Delta$  $\mathbf{m}$ 上山  $A$  = 10 山上

# **SciNote** (Slovenia, USA) PROS:

- 
- •Intuitive and easy to use

•Flexible workflows, experiment and protocol setup •Inventory management and MS Office integration •Export all data in a readable format and API •Automatically generates reports & manuscript drafts •Free account option

CONS:

•No option for drawing molecules

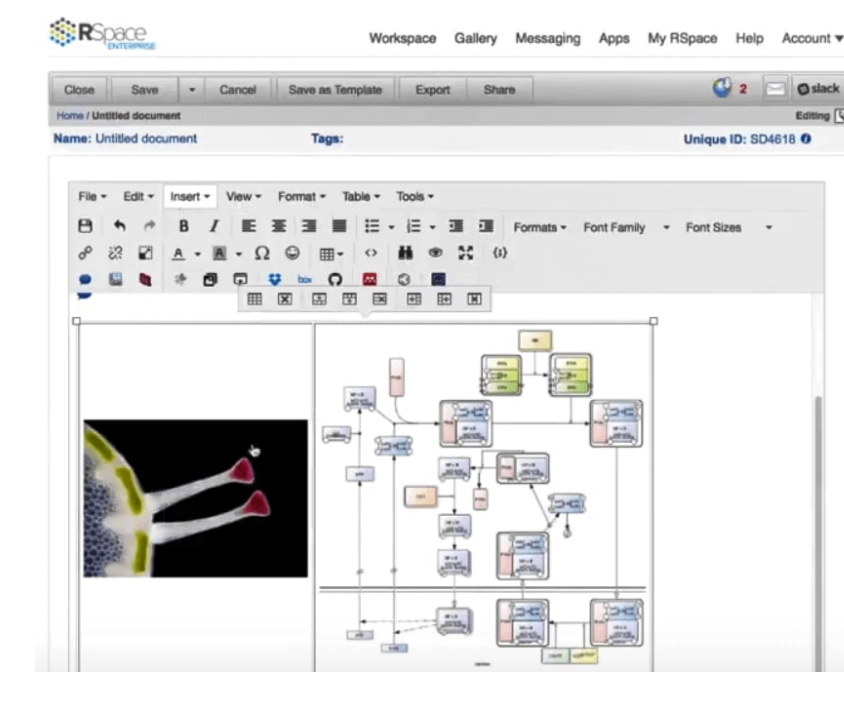

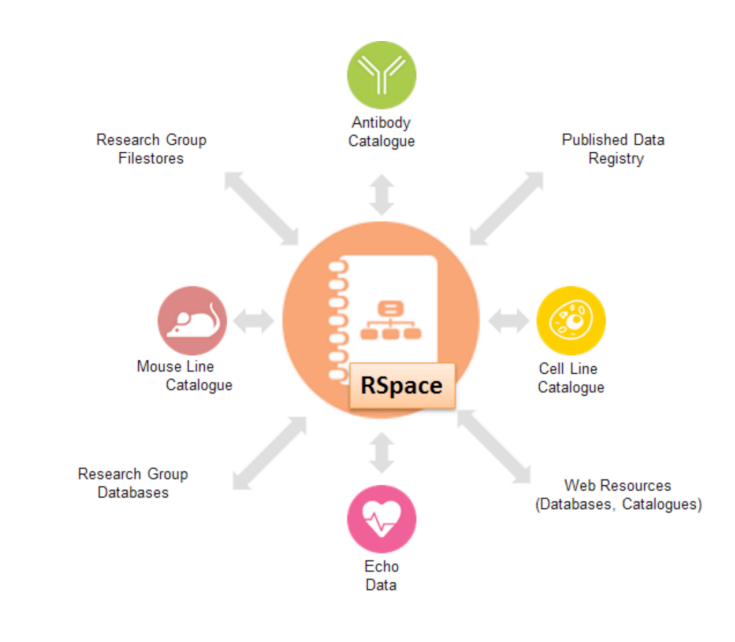

Rspace (Scotland)

- PROS:
- •Possible archive management, built-in metrics, and analytics •Can connect to the eCAT sample tracking system •Supports chemical structures •Free to use
- CONS: •Not open source •GUI could use improvements

•Many integrations

RSpace ELN as a good option for a system with total research data management (RDM) integration

#### **Data Notebook: Hivebench** Æ. Capture data and results in the lab

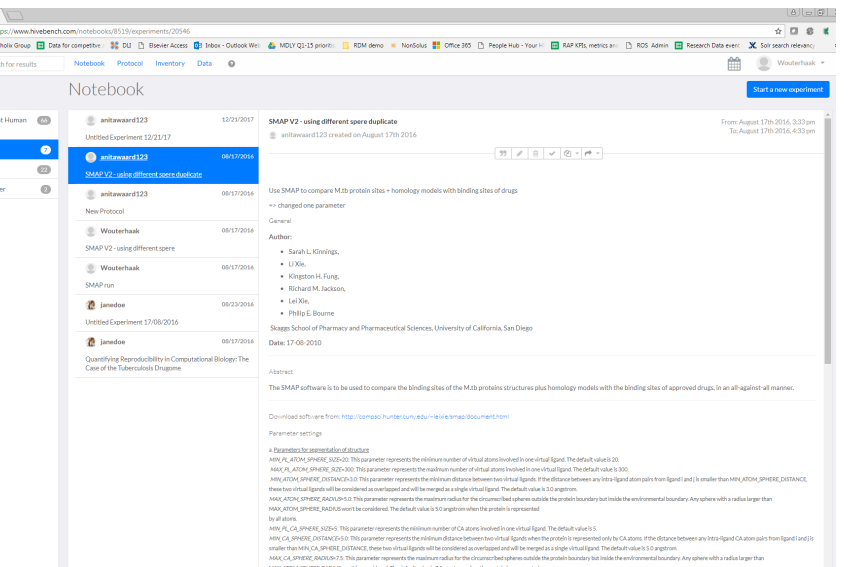

#### **With Hivebench, researchers can:**

- **Keep track** of experiments, results and data in the lab
- Use your own **structured protocols** or import and adapt from a protocols library
- **Easily prepare data** and results to share with collaborators and the world
- Share and collaborate
- Set-up and maintain groups
- Access to data after project ends

# (UK) **Data Repository**

 $\leftarrow$   $\rightarrow$   $\text{C}$  **a** Secure | ht<br> **E** RDA Nieth Plenary N **E** S

**Hivebench** 

Hivebench is integrated with Mendeley Data (if you want)

PROS: •Plate designer •Free account with 10 GB of storage space

#### CONS:

- •Creating protocols is very rigid
- •No possibility to create tables
- •The free account is limited to 10 users
- •iOS version only

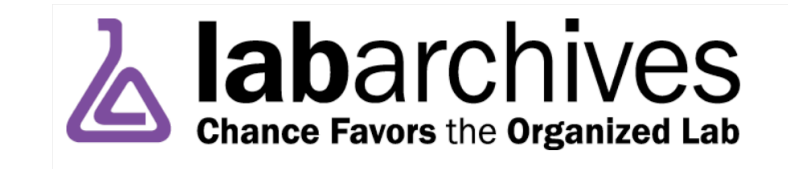

Free Edition:

• Create and manage notebooks

 $Q \triangle$ 

- Unlimited notebooks
- 25 MB storage

Filter: Projects (0)  $\rightarrow$  Authors (1)  $\rightarrow$  Tags (0)  $\rightarrow$  Dates I from 09.08.2018  $\rightarrow$ 

ELNs **Commercial** Solution

# Su labfolder

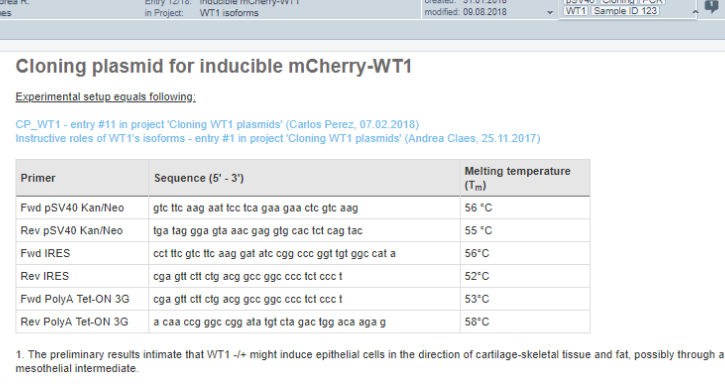

2. The data also suggest that the induction of this isoform initiates an EMT, possibly followed by an MET, as the levels of expression of the differentiation markers and regulators increase.

To validate the proposed instructive role of WT1, it will be of crucial importance to determine both RNA and protein levels of markers and regulators at even later time points, both in IMCD3 cells and in a model of inducible embryonic stem cells, which is currently under develop In the future, it will be important to address the relevance of these findings in vivo and to dissect the molecular mechanisms

- **R** Benchling
- Free (with capacity limitations) for academic users

**S** labfolder **a** Notebook

 $\bigodot^{\mathbb{A}}_{\mathbf{C}}$ 

- User-friendly
- Self-contained cloud service
- Molecular Biology bias
- CRISPR tools

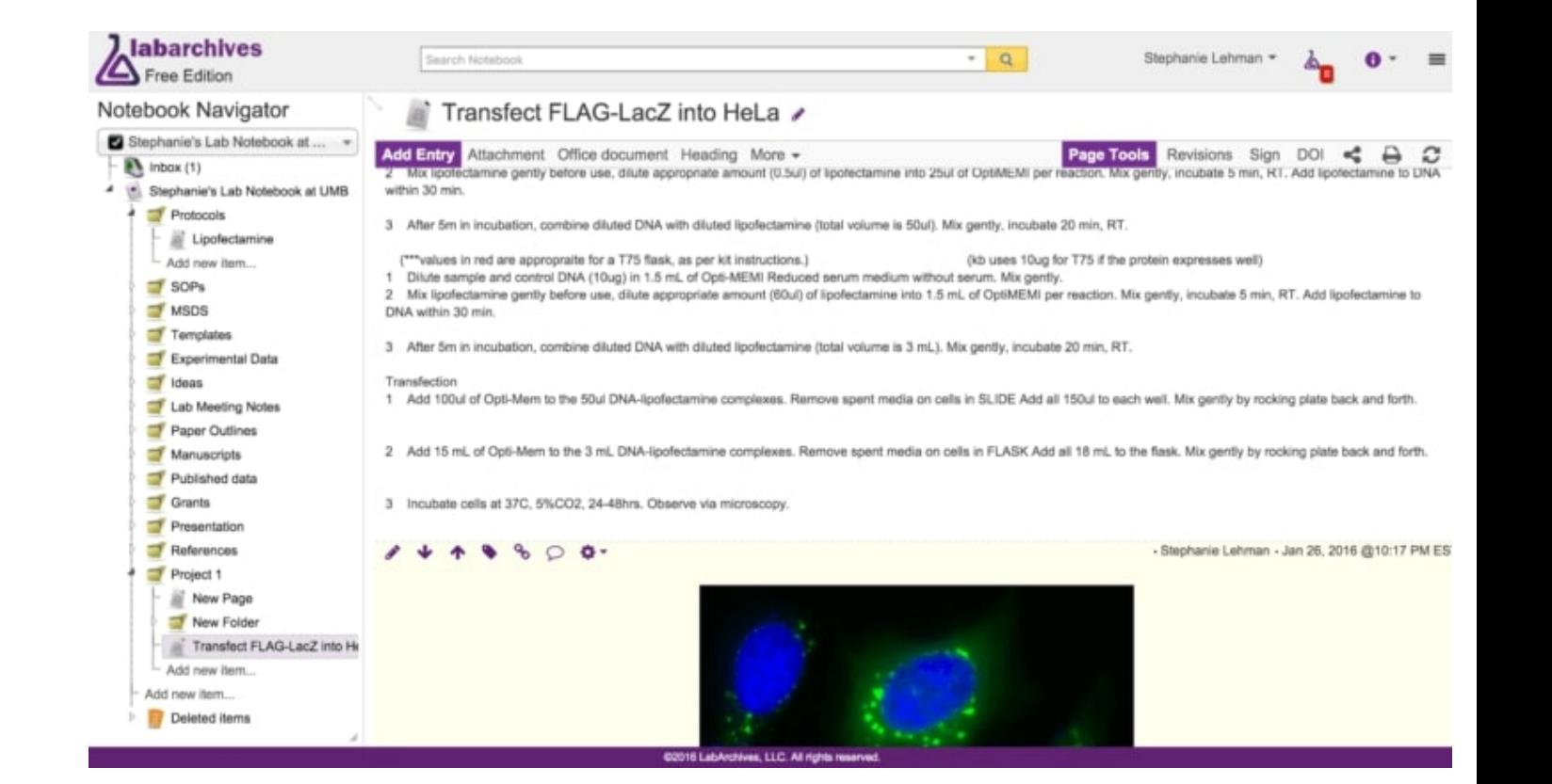

PROS: •Pubmed references entry editor •Interface with GraphPad Prism

Labarchives

(USA)

#### CONS:

•Graphical user interface needs improvements •Quite complicated, additional training necessary •Not a lot of storage space in the free version •Not open source

*"It is easy to upload a photo snapped from a cellphone so there are often entries that wouldn't normally go into a standard hand written lab book."*

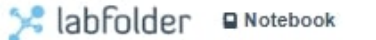

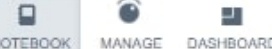

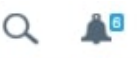

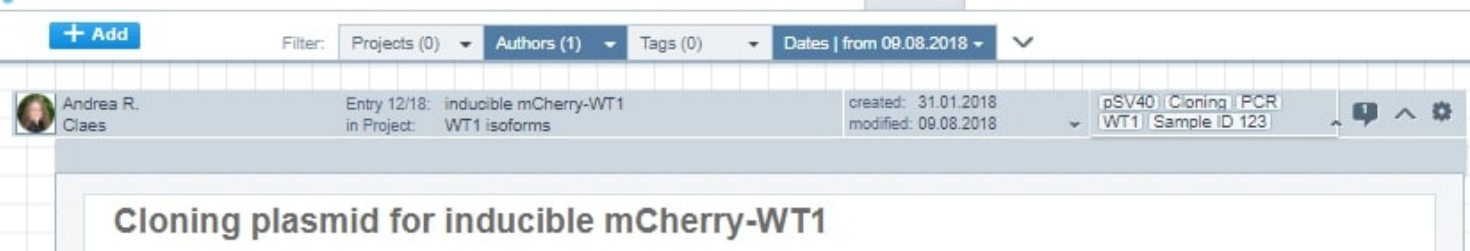

#### Experimental setup equals following:

#### CP\_WT1 - entry #11 in project 'Cloning WT1 plasmids' (Carlos Perez, 07.02.2018) Instructive roles of WT1's isoforms - entry #1 in project 'Cloning WT1 plasmids' (Andrea Claes, 25.11.2017)

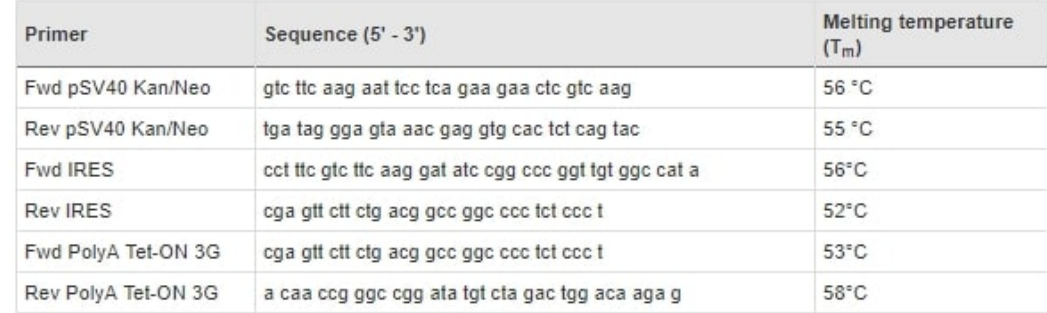

1. The preliminary results intimate that WT1 -/+ might induce epithelial cells in the direction of cartilage-skeletal tissue and fat, possibly through a mesothelial intermediate

2. The data also suggest that the induction of this isoform initiates an EMT, possibly followed by an MET, as the levels of expression of the differentiation markers and regulators increase.

To validate the proposed instructive role of WT1, it will be of crucial importance to determine both RNA and protein levels of markers and regulators at even later time points, both in IMCD3 cells and in a model of inducible embryonic stem cells, which is currently under development. In the future, it will be important to address the relevance of these findings in vivo and to dissect the molecular mechanisms.

PROS:

•Sketching

•Free account for smaller teams and free mobile app

•Integration with Mendeley

CONS:

- •Not very intuitive
- •Unflattering structured design
- •The free version is limited to 3 team members

# Labfolder (Germany)

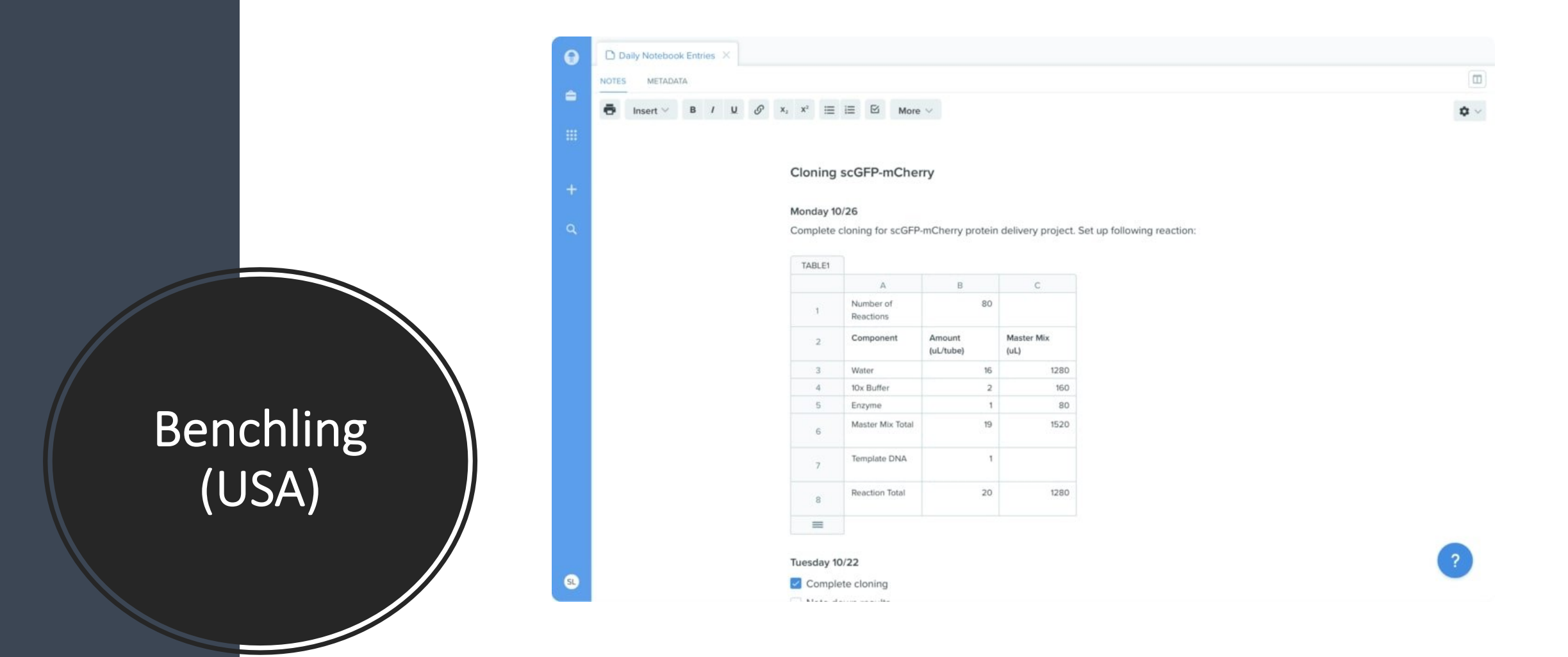

#### PROS:

- •Very user-friendly and quick to set up
- •Useful DNA tools (CRISPR guide and primer design)
- •Templates for sequence mapping and sharing
- •Free account with 10 GB of storage space

CONS:

•The free account is tied to a single user •Report structure is not flexible

# **So, what will we keep in mind?**

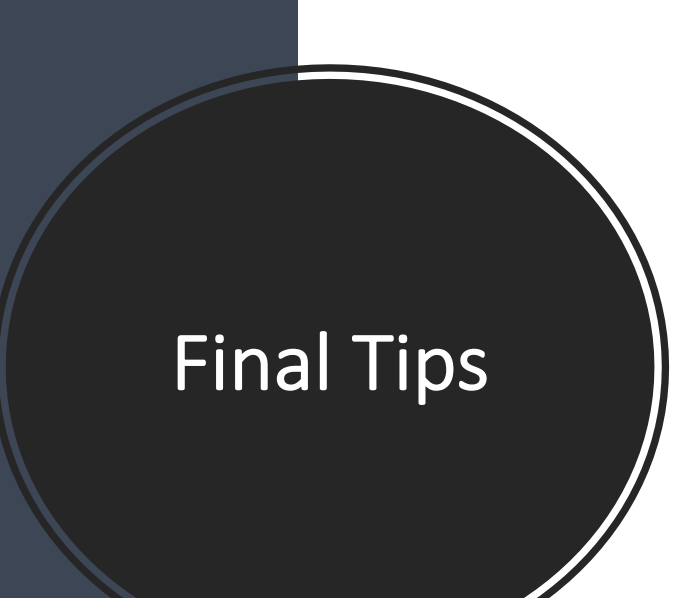

- **1. Electronic research notebook software implementation takes time, commitment and adaptability**.
- **2. Don't try and do everything.**
- **3. Good planning from the outset……**
- **4. What will happen to my data if I stop using the software?**
- **5. An electronic research notebook is only as good as it's user!**

## **REMEMBER: ELNs ARE COFFEE-PROOF**

# Contact us

For more information on Data Management please contact the following staff at the Rita and Frits Markus Library

- 1. Matthew Covey University Librarian [mcovey@rockefeller.edu](mailto:mcovey@rockefeller.edu) x8909
- 2. Rie Goto Assistant University Librarian [rgoto@rockefeller.edu](mailto:rgoto@rockefeller.edu) x8980
- 3. Ilaria Ceglia Science Informationist [ilariac@rockefeller.edu](mailto:ilariac@rockefeller.edu) x8944